Midterm 1 Review Name:

1. Given the program below, answer the questions.

class Point {  $x:$  number =  $0;$ y: number =  $0$ ; } export let main = async () => {  $let \; pts: Point[] = [];$ for (let i: number =  $0; i < 4; i++)$  {  $pts[i] = new Point();$  $pts[i].x = i % 2;$  $pts[i], y = i * i;$ } Point  $pt = new Point()$ ;  $pt.x = 2;$ pt.y =  $9$ ; print(b(pts, pt)); let c: number =  $c(pts, 6) . x;$ }; let  $b = (pts: Point[]$ , p: Point): number => { for (let i: number =  $0$ ; i < pts.length; i++) { if  $(pts[i].x == p.x || pts[i].y == p.y)$ return i; } } return -1; }; let  $c = (pts: Point[]$ , n: number): Point => { for (let i: number =  $0$ ; i < pts.length; i++) { if  $(pts[i].x + pts[i].y == n)$  { return pts[i]; } } return new Point(); }; let  $d = (p: Point): Point \Rightarrow \{$ p.x++; return p; }; write in "X". pts: 1 2 3 4 program? main function?

6.1 After the program runs, fill in what are in pts array. Represent each point using the "(pts[i].x, pts[i].y)" format. The first element is already filled in as an example. If  $pts[i]$  does not exist for the specific i, i pts[i]  $\begin{array}{c|c} 0 & (0,0) \end{array}$ 6.2 What is the screen output of the 6.3 What is stored in the variable c in the 6.4 If we have a Point  $p = (4, 5)$ , what is the return value of calling  $d(d(p))$ ? Write it as an ordered pair.

2. In set theory, a set is considered to be reflexive if every element in the set is related to itself. In our program, an Element is related to itself if an Element with the same value as itself is contained in its own relationArr property. For example, an Element whose value property is 5 and whose Elements in its relationArr property have the values 1, 2, and 5 is related to itself, but an Element whose value property is 3 and whose Elements in its relationArr have the values 1 and 2 is not related to itself.

- a. Define a constructor for the Element class that has two parameters and initializes its properties to those parameters.
- b. Define a function named relatedToSelf that takes in an Element and returns true if it is related to itself based on the definition above and returns false otherwise.
- c. Define a second function named setIsReflexive that takes in an array of Elements and returns true if every Element in the array is related to itself and returns false otherwise.

Note: setIsReflexive should make use of relatedToSelf.

```
class Element {
    relationArr: Element[] = [];
   value: number = 0;
    // Define the constructor here
}
// Implement elementIsReflexive here
// Implement setIsReflexive here
```
3. Assume that the following snippet of code is run in the main function.

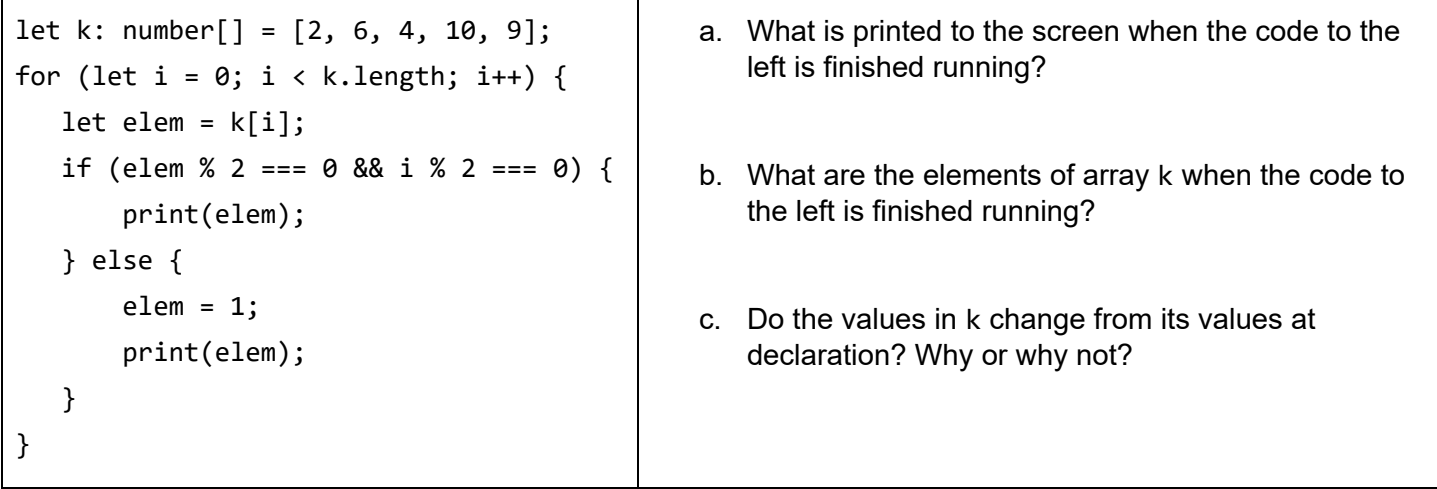

4. Answer all of the following questions based on the code at the bottom of each letter.

- (a) What is the type of  $x$  in the code below? What is the return type of the function literal?  $[1, 5, 9, 3]$ .map $(x \Rightarrow x + 5)$ ;
- (b) What is the type of  $\mathbf y$  in the code below? What is the return type of the function literal?  $[0, 9, 2, 4]$ . filter(y => y > 2);
- (c) What is the type of  $z$  in the code below? What is the return type of the function literal?  $["a", "ab", "c", "cd"] .map(z =& z.length > 1);$
- (d) What is the type of  $m$  in the code below? What is the type of  $n$  in the code below? What is the return type of the function literal? What is the purpose of reducing with this particular function literal?

\_\_\_\_\_\_\_\_\_\_\_\_\_\_\_\_\_\_\_\_\_\_\_\_\_\_\_\_\_\_\_\_\_\_\_\_\_\_\_\_\_\_\_\_\_\_\_\_\_\_\_\_\_\_\_\_\_\_\_\_

 $[1, 5, 8, 3]$ .reduce $((m, n) \Rightarrow m || n > 9, false);$ 

5. Given the function signatures written below, write a generic function signature that would allow us to use one function for multiple types.

```
(a) | let evenNumberOfElements1 = (a: number[]): boolean => \{/*...*/\};
      let evenNumberOfElements2 = (a: string[]): boolean => \{/*...*/\};
      let evenNumberOfElements3 = (a: boolean[]): boolean => \{/*...*/\};
      let evenNumberOfElements =
(b) | let intersect1 = (a: number[], b: number[]): number[] => \{/*...*/\};
      let intersect2 = (a: string[], b: string[]): string[] => \{/*...*/\};
      let intersect3 = (a: boolean[], b: boolean[]): boolean[] => \{/*...*/\};
      let intersect =
(c) | let reallyCool1 = (times: number, elem: number): number[] => \{f^*...*f\};
      let reallyCool2 = (times: number, elem: string): string[] => \{/*...*/\};
      let reallyCool3 = (times: number, elem: boolean): boolean[] => \{/*...*/\};
      let reallyCool =
```
6. The array animals has been defined like so and holds every animal in the dictionary:

let animals:  $string[] = ['aardvark'', 'ant'', 'bear'', ...]$ ;

a. Print every animal whose name starts with "a", and then print every animal whose name ends with "a" (using just one loop. You may declare variables before the loop.):

b. Print every animal who has five letters in its name and is at an odd index(using a loop. You may declare variables before the loop.):

c. Print every animal whose index is divisible by the number of letters in its name(using a loop. You may declare variables before the loop.):

7. If you were binary searching the array ["cat", "dog", "fish", "frog", "hamster", "newt", "penguin"] for the word hamster, which strings would be looked at before "hamster" is found?

How many strings would be looked at if you were doing a linear search?

Midterm 1 Review KEY

1. Given the program below, answer the questions.

```
class Point {
  x: number = 0;y: number = 0;
}
export let main = async () => {
  let \; pts: Point[] = [];for (let i: number = 0; i < 4; i++) {
    pts[i] = new Point();pts[i].x = i % 2;pts[i], y = i * i;}
  Point pt = new Point();
  pt.x = 2;pt.y = 9;print(b(pts, pt));
  let c: number = c(pts, 6) . x;};
let b = (pts: Point[], p: Point): number => {
  for (let i: number = 0; i < pts.length; i++) {
    if (pts[i].x == p.x || pts[i].y == p.y)return i;
    }
  }
  return -1;
};
let c = (pts: Point[], n: number): Point => {
  for (let i: number = 0; i < pts.length; i++) {
    if (pts[i].x + pts[i].y == n) {
      return pts[i];
    }
  }
  return new Point();
};
let d = (p: Point): Point \Rightarrow \{p.x++;
  return p;
};
                                                        6.1 After the program runs, fill in what are
                                                        in pts array. Represent each point using
                                                        the "(pts[i].x, pts[i].y)" format. The first
                                                        element is already filled in as an example.
                                                        If pts[i] does not exist for the specific i,
                                                        write in "X".
                                                        pts:
                                                            i pts[i]
                                                           \begin{array}{c|c} 0 & (0,0) \end{array}1 | (1,1)2 (0,4)3 | (1,9)4 X
                                                        6.2 What is the screen output of the
                                                        program?
                                                                         3
                                                        6.3 What is stored in the variable c in the
                                                        main function?
                                                                         0
                                                        6.4 If we have a Point p = (4, 5), what is
                                                        the return value of calling d(d(p))? Write
                                                        it as an ordered pair.
                                                                         (6,5)
```
2. In set theory, a set is considered to be reflexive if every element in the set is related to itself. In our program, an Element is related to itself if an Element with the same value as itself is contained in its own relationArr property. For example, an Element whose value property is 5 and whose Elements in its relationArr property have the values 1, 2, and 5 is related to itself, but an Element whose value property is 3 and whose Elements in its relationArr have the values 1 and 2 is not related to itself.

- d. Define a constructor for the Element class that has two parameters and initializes its properties to those parameters.
- e. Define a function named relatedToSelf that takes in an Element and returns true if it is related to itself based on the definition above and returns false otherwise.
- f. Define a second function named setIsReflexive that takes in an array of Elements and returns true if every Element in the array is related to itself and returns false otherwise.

Note: setIsReflexive should make use of relatedToSelf.

```
class Element {
    relationArr: Element[] = [];
   value: number = 0;
    // Define the constructor here
    constructor(relations: Element[], value: number) {
        this.relationArr = relations;
        this.value = value;
    }
}
// Implement elementIsReflexive here
let elementIsReflexive = (element: Element): boolean => {
   for (let i = 0; i < element.relationArr.length; i++) {
        if (element.relationArr[i].value === element.value) {
            return true;
        }
    }
    return false;
};
// Implement setIsReflexive here
let setIsReflexive = (arr: Element[]): boolean => {
   for (let i = 0; i < arr.length; i++) {
        if (!elementIsReflexive(arr[i])) {
            return false;
        }
    }
    return true;
};
```
3. Assume that the following snippet of code is run in the main function.

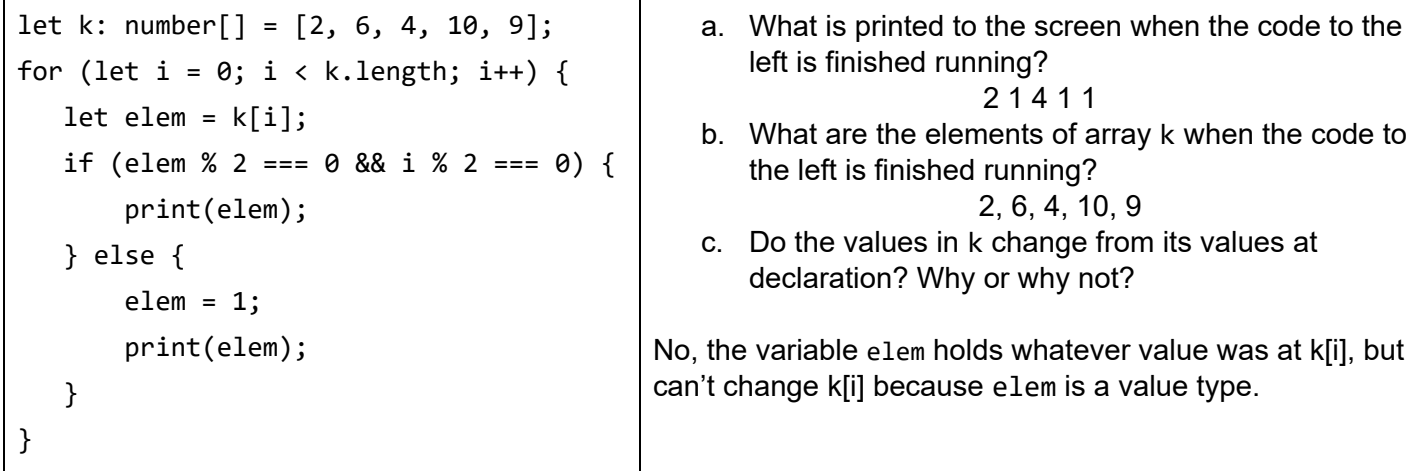

4. Answer all of the following questions based on the code at the bottom of each letter.

- (a) What is the type of  $x$  in the code below? number What is the return type of the function literal? number  $[1, 5, 9, 3]$ .map $(x \Rightarrow x + 5)$ ;
- (b) What is the type of  $y$  in the code below? number What is the return type of the function literal? boolean  $[0, 9, 2, 4]$ . filter(y => y > 2);
- (c) What is the type of z in the code below? string What is the return type of the function literal? boolean  $["a", "ab", "c", "cd"] .map(z =& z.length > 1);$
- (d) What is the type of  $m$  in the code below? boolean What is the type of  $n$  in the code below? number What is the return type of the function literal? boolean What is the purpose of reducing with this particular function literal?

to determine whether any number in the array is larger than 9

 $[1, 5, 8, 3]$ .reduce((m, n) => m || n > 9, false);

5. Given the function signatures written below, write a generic function signature that would allow us to use one function for multiple types.

```
(a) | let evenNumberOfElements1 = (a: number[]): boolean => \{f^*...*f\};
      let evenNumberOfElements2 = (a: string[]): boolean => \{/*...*/\};
      let evenNumberOfElements3 = (a: boolean[]): boolean => \{/*...*/\};
      let evenNumberOfElements = <T> (a: T[]): boolean => \{/*...*/\};
(b) | let intersect1 = (a: number[], b: number[]): number[] => \{/*...*/\};
      let intersect2 = (a: string[], b: string[]): string[] => \{/*...*/\};
      let intersect3 = (a: boolean[], b: boolean[]): boolean[] => \{/*...*/\};
      let intersect = <T> (a: T[], b: T[]): T[] => \{/*...*/\};
(c) | let reallyCool1 = (times: number, elem: number): number[] => \{f^*...*f\};
      let reallyCool2 = (times: number, elem: string): string[] => \{/*...*/\};
      let reallyCool3 = (times: number, elem: boolean): boolean[] => \{/*...*/\};
      let reallyCool = <T> (times: number, elem: T): T[] \Rightarrow \{/*...*/\};
```
6. The array a has been defined like so and holds every animal in the dictionary:

let a: string[] = ["aardvark", "ant", "bear", ...];

a. Print every animal whose name starts with "a", and then print every animal whose name ends with "a" (using just one loop. You may declare variables before the loop.):

```
let i: number = 0;
let round0: boolean = true;
while (i \lt a.length) {
   if (round0 && a[i].charAt(0) === "a") {
       print(a[i]); } else if (!round0 && a[i].charAt(a[i].length - 1) === "a") {
        print(a[i]);
    }
    i++;
   if (i === a.length 8& round0) {
       i = 0;round0 = false; }
}
```
b. Print every animal who has five letters in its name and is at an odd index(using a loop. You may declare variables before the loop.):

```
let i: number = 1;
while (i \lt a.length) {
   if (a[i].length == 5) {
        print(a[i]);
    }
   i += 2;
}
```
c. Print every animal whose index is divisible by the number of letters in its name(using a loop. You may declare variables before the loop.):

```
let i: number = 0;
while (i \lt a.length) {
   if (i % a[i].length === 0) {
       print(a[i]); }
    i++;
}
```
7. If you were binary searching the array ["cat", "dog", "fish", "frog", "hamster", "newt", "penguin"] for the word hamster, which strings would be looked at before "hamster" is found? frog, newt, hamster

How many strings would be looked at if you were doing a linear search?